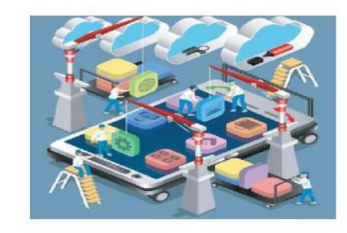

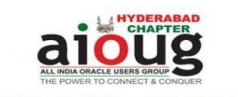

Date: Saturday, 09Feb'2019. 8 30 AM to 12 30 PM

Tech Mahindra Learning World, Madhapur, Phase 2, Hyderabad, Telangana, India

AIOUG Hyderabad - Devops for DBAs - 09Feb2019 The Contract of the COST of Contract Contract Contract Contract Contract Contract Contract Contract Contract Contract Contract Contract Contract Contract Contract Contract Contract Contract Contract Contract Contract Contr

Set Reminder Get Direction

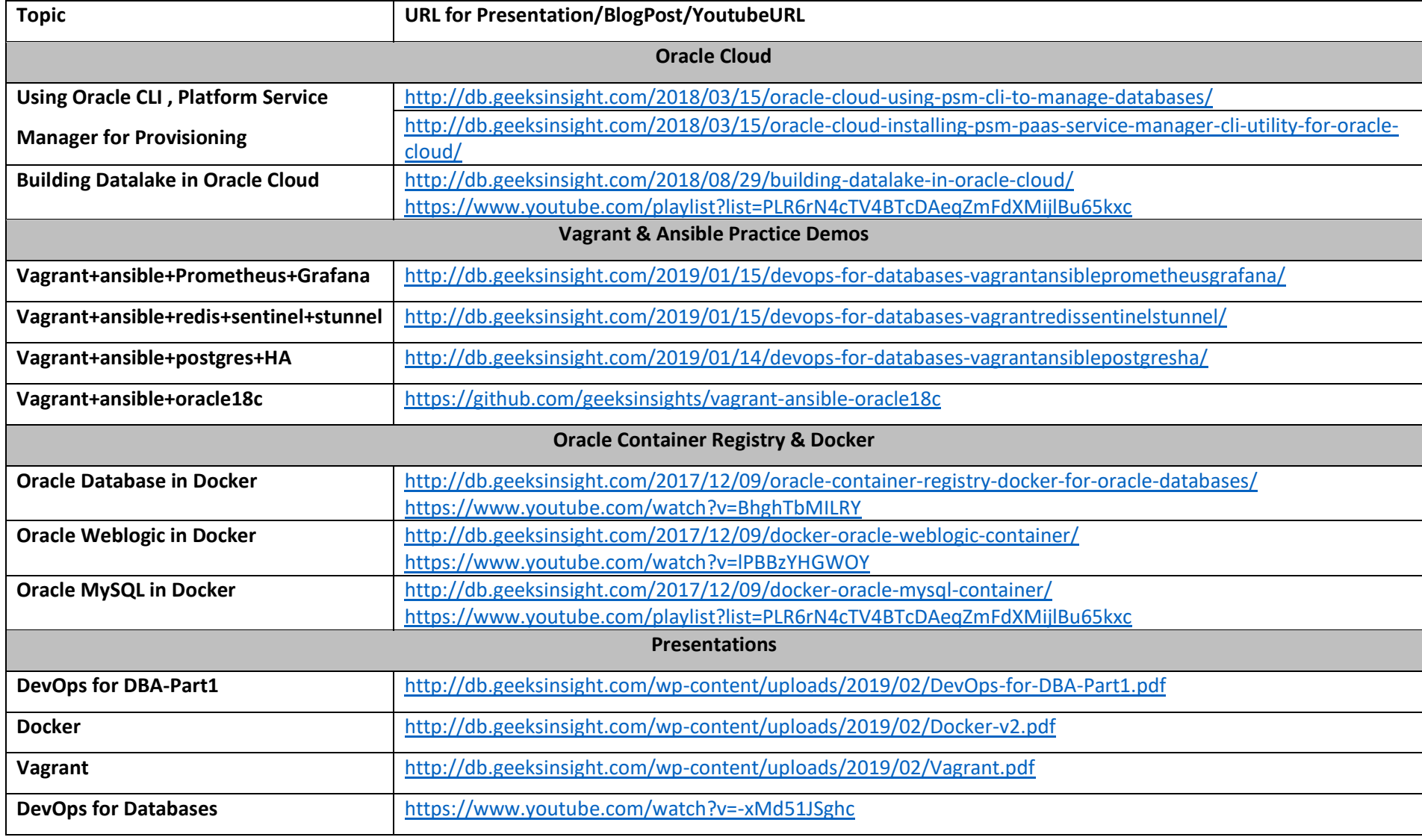